## **SCRATCH – C'est quoi ?**

- Prendre une nouvelle feuille de classeur. **Ecrire votre nom**, prénom et classe dans la marge.
- Découper l'étiquette de l'activité et la coller sur votre feuille de classeur. En dessous, écrire :

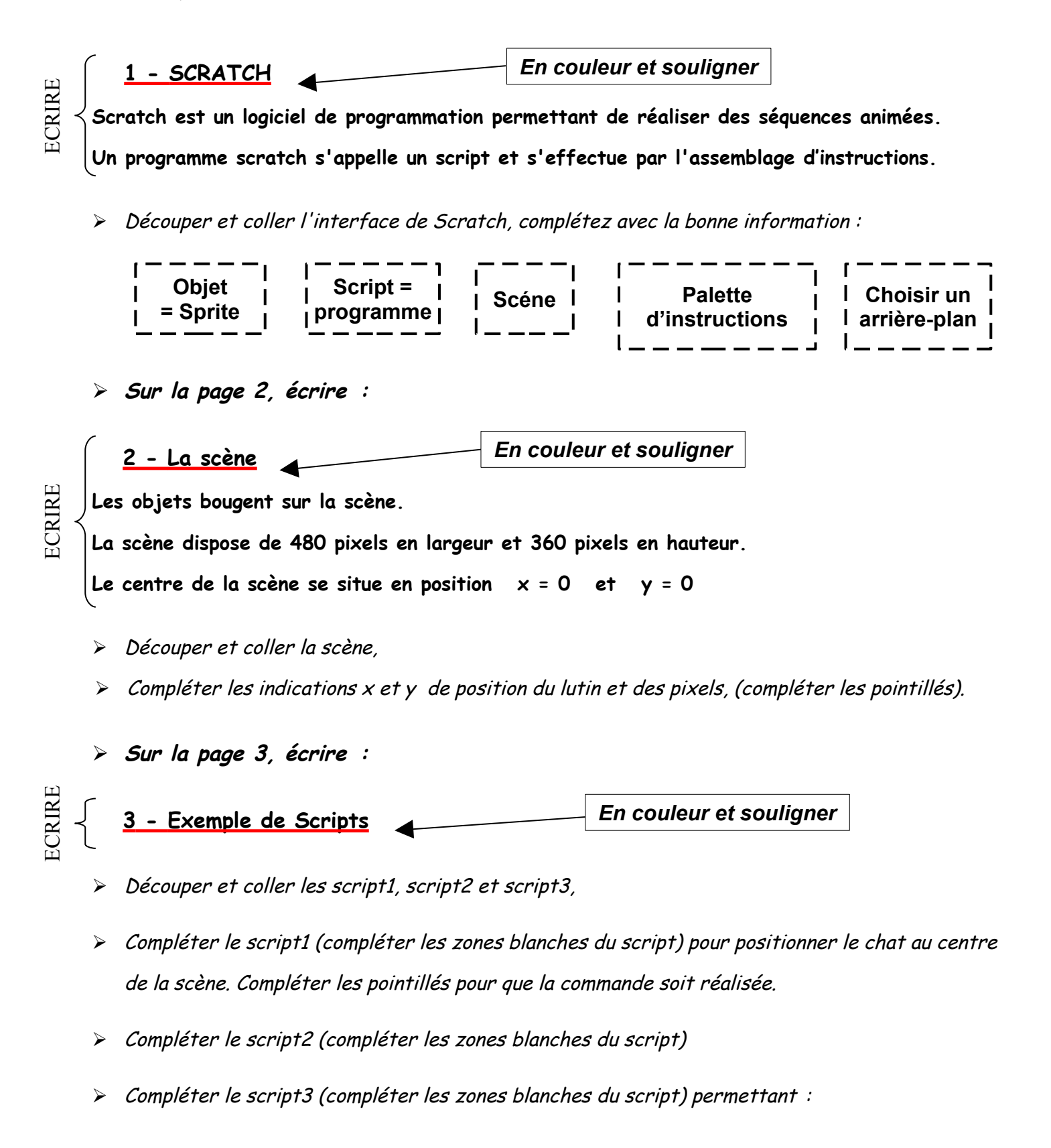

- **Sur la page 4, écrire :**
- Découper et coller le scripts4, Compléter les pointillés.

**Quand tout est collé et complété - Tester tous les scripts sur un PC.**